# **Les mises à jour apportées aux outils d'expédition en Septembre 2020 comprennent ce qui suit :**

**Mise à jour du projet lié à plusieurs numéros de client pour les OEE 2.0 Nous avons ajouté le nom du client pour qu'il apparaisse à côté du numéro.**

#### **Changement des noms de taille des enveloppes prépayées**

**Les OEE sont la seule application qui affiche les dimensions détaillées des articles prépayés.** Une convention d'appellation unique doit être utilisée à l'interne et à l'externe :

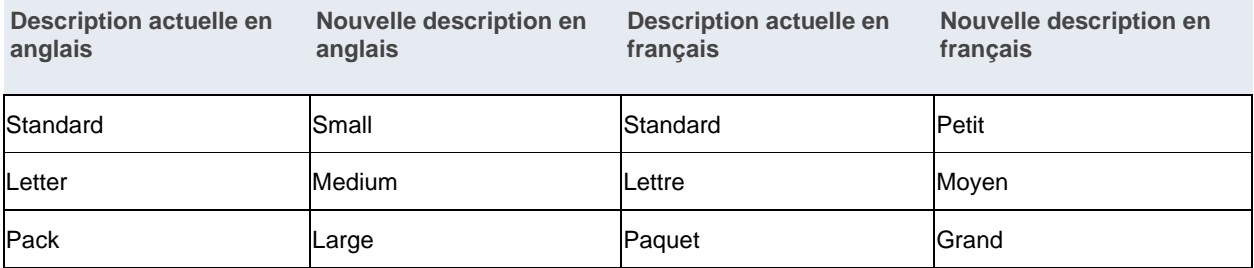

## **Les mises à jour apportées aux outils d'expédition en juillet 2020 comprennent ce qui suit :**

**Changements au paiement par carte de crédit et à l'ouverture de session unique pour les outils d'expédition de Postes Canada**

**Le code de sécurité (numéro CVV/CVC) sera requis pour les commandes par carte de crédit**

Dès le 11 juillet 2020, les clients commerciaux et les membres du programme Solutions pour petites entreprises qui utilisent une carte de crédit déjà enregistrée pour payer des commandes passées au moyen de **la version hors ligne des OEE 2.0** devront entrer le code de sécurité (numéro CVV/CVC) situé à l'arrière de leur carte de crédit. Ce changement est apporté en vue de respecter les règles de sécurité.

Les fournisseurs de services postaux (FSP) devront examiner cette nouvelle exigence avec tout client ayant fourni ses données de carte de crédit. S'il n'est pas possible d'obtenir le code de sécurité du client, les FSP devront prévoir un autre mode de paiement pour le client.

**Permettre l'accès direct à plusieurs numéros de client sous un profil d'ouverture de session unique** À partir du 11 juillet 2020, les expéditeurs ayant plusieurs numéros de client liés à un profil d'ouverture de session unique pourront se connecter et sélectionner n'importe lequel des numéros de clients liés avant d'utiliser. Actuellement, les utilisateurs doivent créer un nom d'utilisateur pour chaque compte lié, ce qui les oblige de gérer des

identifiants de connexion distincts pour chaque numéro de client.

Remarque: prévoyez un délai d'une heure lors de l'ajout d'une entreprise à votre profil avant de pouvoir sélectionner dans OEE 2.0

[Apprendre encore](https://www.canadapost.ca/cpo/mc/assets/pdf/business/version-hors-ligne-des-oee-2.pdf) (attach pdf)

## **Les mises à jour apportées aux outils d'expédition en février 2020 comprennent ce qui suit :**

#### **OEE 2.0 – Le service Courrier de quartier permet au client d'outrepasser les articles de courrier par mode de livraison.**

Auparavant, le client ne pouvait outrepasser que le nombre total d'articles à livrer. Il est maintenant possible d'outrepasser les articles par mode de livraison individuel : maisons, appartements, fermes et entreprises. **OEE 2.0 – L'importation de fichiers Courrier de quartier limite les articles de courrier au nombre total de points de remise disponibles.**

Auparavant, pour les fichiers d'importation de types 1, 2, 3 et 4, le client était en mesure de préciser un plus grand nombre d'articles de courrier que de points de remise disponibles (jusqu'à 110 %). La limite a été modifiée de sorte que le nombre d'articles de courrier ne peut pas dépasser le nombre total de points de remise.